#### 1.A. ELECTRICITY BILL

## AIM:

To write a python program to calculate electricity bill

```
ALGORITHM
Step1: Start
Step2: Read units
Step3: check if(units<=100) then
            payAmount=units*1.5
            fixedcharge=25.00
            elif(units<=200) then
            payAmount=(100*1.5)+(units*100)*2.5
            fixedcharge=50.00
            elif (units<=300) then
            payAmount=(100*1.5)+(200-100)*2.5+(units-200)*4
            fixedcharge=100.00
            elif(units<=350) then
            payAmount=(100*1.5)=(200-100)*2.5+(300-200)*4=(units-300)*5
            fixedcharge=100.00
            else
            payAmount=0
           fixedcharge=1500.00
step4 : calculate total=payAmount+fixedcharge
Step 5: print the electricity bill
Step 6: stop
PROGRAM
units=int(input("please enter the number of units you consumed in a month"))
if(units<=100):
  payAmount=units*1.5
  fixedcharge=25.00
elif(units<=200):
  payAmount=(100*1.5)+(units-100)*2.5
  fixedcharge=50.00
elif(units<=300):
  payAmount=(100*1.5)+(200-100)*2.5+(units-200)*4
  fixedcharge=75.00
elif(units<=350):
  payAmount=(100*1.5)+(200-100)*2.5+(300-200)*4+(units-300)*5
  fixedcharge=100.00
else:
  payAmount=0
  fixedcharge=1500.00
Total=payAmount+fixedcharge
print("\nElecticity bill",Total)
```

## **RESULT:**

Thus the Program was executed successfully and the output was verified.

## **OUTPUT:**

please enter the number of units you consumed in a month300

Electicity bill 875.0

#### 1.B. RETAIL SHOP BILLING

## AIM:

```
To write a python program to calculate Retail shop bill
```

```
ALGORITHM:
```

```
Step 1: Start the program
```

Step 2 : Define a function to calculate the bill amount.

Step 3: Read items\_list, reqd\_list,price\_list,reqd\_quantity.

Stem 4: Call the function to calculate bill amount.

Step 5: Print the bill amount.

Step 6: Stop the program.

## **PROGRAM:**

```
def calculate_bill_amount(items_list, price_list, reqd_items,reqd_quantity):
 bill amount=0
 i=0
 total=0
 leng=len(reqd_items)
 check = all(item in items_list for item in reqd_items)
 if check is True:
    while(i<leng):
      inty=items_list.index(reqd_items[i])
      total=total+ price_list[inty]*reqd_quantity[i]
      bill amount=total
      i=i+1
 else:
     bill_amount=total
 return bill_amount
items_list=["rice","oil","sugar","soap","paste"]
price_list=[50,200,40,30,35]
reqd_items=["rice","oil"]
reqd_quantity=[5,2]
bill_amount=calculate_bill_amount(items_list, price_list, reqd_items, reqd_quantity)
print("Total bill amount:", bill_amount)
```

# **RESULT:**

Thus the Program was executed successfully and the output was verified.

## **OUTPUT:**

Total bill amount: 650

#### 1.C.SINE SERIES

## AIM:

To write a python program to calculate Sine series

```
\sin x = x - x^3/3! + x^5/5! - x^7/7! + x^9/9! \dots
ALGORITHM:
    Step 1: start
    Step 2: read the value of x and n
    Step 3: calculate the sum of sine series
        Sign=-1
        Fact=i=1
        Sum=0
    Step 4: check while i<=n then
               P=1
               Fact=1
               For j in range (1,I+1)then
                       P=p*x
                       fact=fact*j
                sign=-1*sign
    Step 5: calculate sum=sum+sign*p/fact
                 I=i+2
    Step 6: print('sin(,'x,')=',sum)
    Step 7:stop
PROGRAM:
x = int(input("Enter the value of x: "))
n = int(input("Enter the value of n: "))
sign = -1
fact = i = 1
sum = 0
 while i<=n:
   p = 1
   fact = 1
   for j in range(1,i+1):
     p = p*x
     fact = fact*i
   sign = -1*sign
   sum = sum + sign* p/fact
   i=i\!+\!2
print("sin(",x,") =",sum)
```

# **RESULT:**

Thus the Program was executed successfully and the output was verified.

## **OUTPUT:**

# 1.D. WEIGHT OF BIKE

# AIM:

To write a python program along with flowchart to calculate Weight of bike

# **ALGORITHM:**

Step1: start

Step2: read the values of x,wf,wr,wb Step3: calculate the weight of bike

X=wr\*wb/wf+wr Step4: print weight of bike

Step5: stop

# **PROGRAM:**

Wf=10#front weight Wr=40# rear weight WB=50#wheelbase X =Wr\*WB/ Wf+Wr print("Weight of bike",X)

## **RESULT:**

Thus the Program was executed successfully and the output was verified.

# **OUTPUT:**

Weight of bike 240.0

# 1.E.WEIGHT OF STEEL BAR

# AIM:

To write a python program along with flowchart to calculate Weight of steel bar

# **ALGORITHM:**

Step1:start

Step2: read the values of D and L Step 3: calculate weight of steel bar

W=(D\*\*2)\*L)/162

Step4: print Weight of steel bar

Step5: stop

# **PROGRAM:**

D=10 L=100

 $W=(D^{**2})*L)/162$ 

print ("Weight of steel bar", W)

## **RESULT:**

Thus the Program was executed successfully and the output was verified.

# **OUTPUT:**

Weight of steel bar 61.72839506172839

## 1.F. COMPUTE ELECTRICAL CURRENT IN THREE PHASE AC CIRCUIT

## AIM:

To write a python program to calculate Sine series

```
ALGORITHM:
```

Step 1: start

Step 2: read the value of R,  $X_L$ ,  $V_L$ , f

Step 3: calculate the line current

V Ph = V L/sqrt(3)

 $Z_Ph = sqrt((R^{**}2) + (X_L^{**}2))$ 

I Ph = V Ph/Z Ph

I L = I Ph

Step 4: print the line current in A is , round(I\_L ,2)

Step 5: calculate the power factor

 $Pf = cos (phi) = R_Ph/Z_Ph$ 

R Ph=R

 $Phi = a \cos(R_Ph/Z_Ph)$ 

Step 6: print the power factor is: Pf 'degree lag.

Step 7: calculate the power supplied

P=sqrt(3)\*V\_L\*I\_L\*cos(phi)

Step 8: print the power supplied in W is;P

Step 9: stop

## **PROGRAM:**

from math import cos,acos,sqrt

R = 20.;# in ohm

X L = 15.;# in ohm

 $V_L = 400.;# in V$ 

f = 50.;# in Hz

#calculations

 $V_Ph = V_L/sqrt(3);# in V$ 

 $Z_Ph = sqrt((R^{**2}) + (X_L^{**2}));# in ohm$ 

 $I_Ph = V_Ph/Z_Ph;# in A$ 

I L = I Ph;# in A

print ("The line current in A is",round(I\_L,2))

# pf = cos(phi) = R Ph/Z Ph;

 $R_Ph = R;# in ohm$ 

phi= acos(R\_Ph/Z\_Ph);

# Power factor

pf= cos(phi);# in radians

print ("The power factor is: ",pf,"degrees lag.")

 $P = \operatorname{sqrt}(3) * V L* I L* \cos(\operatorname{phi}); \# in W$ 

print ("The power supplied in W is",P)

# **RESULT:**

Thus the Program was executed successfully and the output was verified.

## **OUTPUT:**

The line current in A is 9.24

The power factor is: 0.8 degrees lag.

The power supplied in W is 5120.000000000001

## 2.A. CIRCULATE THE VALUES OF N VARIABLES

## AIM:

To write a Python program to circulate values of 'n' variables in the list

# **ALGORITHM:**

```
Step1: start
Step2: read upper limit 'var'
Step3: read 'var' elements using loop and store them in list
Step4: pop out each element from list and append to list
Step5: print list
Step6: stop
```

## **PROGRAM:**

```
Var=int(input('enter number of values'))
List1=[]
For val in range (0, var, 1):
        ele=int(input("Enter the element"))
        list1 . append(ele)
print ("circulating the elements of list",list1)
for val in range (0, var,1)
        ele = list1.pop(0)
        list1.append(ele)
        print(list1)
```

## **RESULT:**

To write a Python program to circulate values of 'n' variables in the list.

## **OUTPUT:**

```
enter number of values 4
enter the element12
enter the element43
enter the element11
enter the element56
circulating the elements of list [12, 43, 11, 56]
[43, 11, 56, 12]
[11, 56, 12, 43]
[56, 12, 43, 11]
[12, 43, 11, 56]
```

## 2.B. EXCHANGE THE VALUES OF TWO VARIABLES

# AIM:

To write a Python program to exchange the values of two variables.

## **ALGORITHM:**

```
Step 1: Start
Step 2: Initialize the function of swap
Step 3: Declare the variables a and b read input
Step 4: Call the function swap a,b
Step 5: The function swap perform the following operation
                   temp=a
                   a=b
                   b=temp
step 6:Print swap number a and b
step 7:Stop
PROGRAM:
def swap(a,b):
    temp=a
    a=b
    b=temp
    print("the value of x after swapping:",a)
    print("the value of y after swapping:",b)
    return
x=int(input("Enter value of x:"))
y=int(input("Enter value of y:"))
swap(x,y)
```

## **RESULT:**

Thus the Program was executed successfully and the output was verified.

## **OUTPUT:**

Enter value of x:6 Enter value of y:8 the value of x after swapping: 8 the value of y after swapping: 6

## 2.C. DISTANCE BETWEEN TWO POINTS

## AIM:

To write the python program to find distance between two points.

## **ALGORITHM:**

```
STEP 1: start the program
```

STEP2: Define function distance

STEP3: Read the value a,b,c & d

STEP4: Call the function distance

STEP5: The Distance function performs following

d=math.sqrt(((x2-x1)\*\*2)+((y2-y1)\*\*2))

STEP6: Print distance between two points.

STEP7: Stop the program

## **PROGRAM:**

```
import math
```

```
def distance (x1,y1,x2,y2):
```

```
d=math.sqrt(((x2-x1)**2)+((y2-y1)**2))
```

return d

a= int(input('Enter the value of x1'))

b= int(input('Enter the value of x2'))

c= int(input('Enter the value of x1'))

d= int(input('Enter the value of x2'))

print( 'The distance between the two points is', distance(a,b,c,d))

## **RESULT:**

Thus the Program was executed successfully and the output was verified.

# OUTPUT:

Enter the value of x13

Enter the value of x24

Enter the value of x15

Enter the value of x22

The distance between the two points is 2.8284271247461903

## 3.A. NUMBER SERIES

# AIM:

To write a python program to print series of numbers.

# **ALGORITHM:**

```
Step 1: Start the program.
```

Step 2: Take the input from the user by using python input () function.

Step 3: Iterate for loop with the user input number.

Step 4: Increment for loop iteration value by 1, as well as print iteration value.

## **PROGRAM**

```
\begin{split} n &= int(input("Please\ Enter\ any\ Number:\ ")) \\ print("The\ List\ of\ Natural\ Numbers\ from\ 1",\ "to",\ n) \\ for\ i\ in\ range(1,\ n+1): \\ print\ (i,\ end\ =\ '\ ') \end{split}
```

# **RESULT:**

Thus the Program was executed successfully and the output was verified.

# **OUTPUT:**

Please Enter any Number: 10

The List of Natural Numbers from 1 to 10

1 2 3 4 5 6 7 8 9 10

# 3.B. NUMBER PATTERN

# AIM:

To write a python program to print pattern of numbers.

# **ALGORITHM:**

Step 1: Start the program

Step 2: create a variable num.

Step 3: The first outer loop is used to handle a number of rows and the inner loop is used to handle a number of columns.

Step 4: Print (i, end="") is used to display numbers and the other print ("") is used for the next line after each row

Step5: Stop the program

## **PROGRAM**

```
num = 5
for n in range(1, num):
  for i in range(1, n+1):
    print(i, end=" ")
    print("")
```

## **RESULT:**

Thus the Program was executed successfully and the output was verified.

# **OUTPUT:**

1

12

123

1234

# **3.C.PYRAMID PATTERN**

# AIM:

To write a python program to print Pyramid pattern.

# **ALGORITHM:**

Step 1: Start the program

Step 2: create a variable num.

Step 3: The first outer loop is used to handle a number of rows and the inner loop is used to handle a number of columns.

Step 4: Print ("\*", end=" ") is used to display numbers and the other print () is used for the next line after each row

Step5: Stop the program

## **PROGRAM**

```
num = 5
for n in range(0, num):
  for i in range(0, n+1):
    print(*, end=" ")
    print()
```

## **RESULT:**

Thus the Program was executed successfully and the output was verified.

# **OUTPUT:**

\*
\* \*
\* \*
\* \* \*

## 4.A. OPERATIONS OF LIST

#### AIM:

To write a python program to implement the operations of a list.

## **ALOGIRTM**

Step: Start the program

Step 2: Create a list named list.

Step 3: Display the items in the list

Step 4: Append a new element to the existing list

Step 5: Delete an element from the existing list.

Step 6: Create a new list and concatenate it with the existing list.

Step 7: Repeat an item to a specified number of times.

Step 8: Stop the program.

## **PROGRAM:**

print('operations of list')

list=['python programming','java complete reference','C']

print('Books available in library:')

print(list)

print('append the item in list')

newbook=input("enter the name of book to be inserted")

newlist=list.append(newbook)

print(list)

newlist=['C++ programming','C Programming']

print('Concatenation of 2 lists')

print('Concatenated list: ',(list+newlist))

print('Repetition of an item in list')

print(3\*'python programming')

print("Removing an item from list")

list.remove('python programming')

print("Available books")

print(list)

## **RESULT:**

Thus the python program was executed and verified successfully.

## **OUTPUT:**

operations of list

Books available in library:

['python programming', 'java complete reference', 'C']

append the item in list

enter the name of book to be inserted C++

['python programming', 'java complete reference', 'C', 'C++']

Concatenation of 2 lists

Concatenated list: ['python programming', 'java complete reference', 'C', 'C++', 'C++ programming',

'C Programming']

Repetition of an item in list

python programming python programming python programming

Removing an item from list

Available books

['java complete reference', 'C', 'C++']

## 4.B. OPERATIONS OF TUPLE

## AIM:

To write a python program to implement the operations of a tuple1.

## **ALOGIRTM**

Step1: Start the program.

Step 2: Create a tuple1 named tuple1.

Step 3: Display the items in the tuple1.

Step 4: Create a new tuple1 and concatenate it with the existing tuple1.

Step 5: Repeat an item to a specified number of times.

Step6: Search the materials for construction of civil structure.

Step7:Stop the program.

## **PROGRAM:**

```
print('operations of tuple1')

tuple1=('bricks', 'cement', 'steel')

print('Displaying the items in tuple1')

print('Materials required for construction of building:')

print(tuple1)

newtuple1=('sand', 'wood')

print('Concatenation of 2 tuples')

print('Concatenated tuple1: ',(tuple1+newtuple1))

print('Repetition of an item in tuple1')

print(3*'steel')

print('Searching the materials for construction of building')

if 'C' in tuple1:

print('present')

else:

print('not present')
```

## **RESULT:**

Thus the python program was executed and verified successfully.

# **OUTPUT:**

operations of tuple1

Displaying the items in tuple1

Materials required for construction of building:

('bricks', 'cement', 'steel')

Concatenation of 2 tuples

Concatenated tuple1: ('bricks', 'cement', 'steel', 'sand', 'wood')

Repetition of an item in tuple1

steelsteel

Searching the materials for construction of building

not present

## **5.A. OPERATIONS OF SETS**

## AIM:

To write a python program to apply operations of set for programming language.

## **ALGORITHM:**

```
Step 1: Start the program.
```

- Step 2: Creating a Set with the use of a List and print the result.
- Step 3: Addition of Languages to the Set using Update operation and print the result.
- Step 4: Removing languages from Set using Remove operation and print the result.
- Step5: Find the Language present or not in Set using membership operation and print the result.
- Step6: Apply Union operation on Set using "|" operator and print the result.
- Step7: Apply Intersection operation on set using "&" operator and print the result.
- Step 8: Stop the program.

## **PROGRAM**

```
set1 = set(["python", "C", "C++", "java"])
print("\n Programming languages ")
print(set1)
set1.update(["PHP","SQL","VISUAL BASIC"])
print("\nSet after Addition of Languages using Update: ")
print(set1)
set1.remove("C")
set1.remove("PHP")
print("\nSet after Removal of two Languages: ")
print(set1)
if "C" in set1:
  print("present")
else:
  print("not present")
set2=set(["Java script","R"])
set3 = set1|set2
print("\nUnion using '|' operator")
print(set3)
set4 = set1 \& set3
print("\nIntersection using '&' operator")
```

```
print(set4)
```

# **RESULT:**

Thus the Program was executed successfully and the output was verified.

# **OUTPUT:**

```
Programming languages
{'C', 'python', 'java', 'C++'}

Set after Addition of Languages using Update:
{'C', 'python', 'PHP', 'C++', 'java', 'SQL', 'VISUAL BASIC'}

Set after Removal of two Languages:
{'python', 'C++', 'java', 'SQL', 'VISUAL BASIC'}

not present

Union using '|' operator
{'python', 'R', 'java', 'SQL', 'Java script', 'VISUAL BASIC', 'C++'}
```

Intersection using '&' operator {'python', 'C++', 'java', 'SQL', 'VISUAL BASIC'}

## 5.B. OPERATIONS OF DICTIONARIES

## AIM:

To write a python program to apply operations of dictionary for components of automobile.

## **ALGORITHM:**

Step 1: Start the program.

Step 2 Creating a Dictionary for components of automobile with Integer Keys

and print the result.

Step 3: Updating existing Key's Value and print the result.

Step 4: accessing a component using key and print the result.

Step5: Deleting a key using pop and print the result.

Step6: Find the components present or not in Dictionary using membership operator and print the result.

Step7: Apply Intersection operation on set using "&" operator and print the result.

Step 8:Stop the program.

## **PROGRAM**

```
Dict = {1: 'Engine', 2: 'Gearbox', 3: 'lights'}
print("\nComponents of automobile ")
print(Dict)
Dict[4] = 'Battery'
print("\nUpdated Components: ")
print(Dict)
print(Dict)
print("Accessing a Component using key:")
print(Dict[1])
pop_ele = Dict.pop(2)
print('\n components after deletion: ' + str(Dict))
if "Break" in Dict.values():
    print('Present')
else:
    print('Not present')
```

## **RESULT:**

Thus the Program was executed successfully and the output was verified.

# **OUTPUT:** Components of automobile {1: 'Engine', 2: 'Gearbox', 3: 'lights'} **Updated Components:** {1: 'Engine', 2: 'Gearbox', 3: 'lights', 4: 'Battery'} Accessing a Component using key: Engine components after deletion: {1: 'Engine', 3: 'lights', 4: 'Battery'} Not present

## 6.A. FACTORIAL OF A NUMBER USING FUNCTION

# AIM:

To write a Python program to print factorial of a number using function

## **ALGORITHM:**

```
Step 1.Start the program
```

Step 2: Defining a recursive function

Step 3: Read the input from the user

Step 4: if input number is negative then return an error message

Step 5: elif the input number is 0 then display 1 as output

Step6: else calculate the factorial by calling the user defined function

Step7: stop the program

## **PROGRAM:**

```
def factorial(num):
    if num == 1:
        return num
    else:
        return num * factorial(num - 1)
num = int(input("Enter the number: "))
if num < 0:
    print("Invalid input")
elif num == 0:
    print ("Factorial of 0 is 1")
else:
    print ("Factorial of %d is %d" %(num, factorial(num)))</pre>
```

# **RESULT:**

Thus the Program was executed successfully and the output was verified.

## **OUTPUT:**

Enter the number: 5

Factorial of 5 is 120

## 6(B). FIND LARGEST NUMBER IN A LIST USING FUNCTION

# AIM:

To write a Python program to find largest number in a list using function.

## **ALGORITHM:**

```
Step 1.Start the program
```

Step 2:defining a mymax function

```
# Assume first number in list is largest
```

# initially and assign it to variable "max"

#Now traverse through the list and compare each number with "max" value. Whichever is largest assign that value to "max'.

Step 3. Read the elements in the list

Step4. Print largest number by calling the user defined function

Step5:stop the program

# **PROGRAM:**

```
def myMax(list1):
    max = list1[0]
    for x in list1:
        if x > max:
        max = x
    return max
list1 = [10, 20, 4, 45, 99]
print("Largest element is:", myMax(list1))
```

## **RESULT:**

Thus the Program was executed successfully and the output was verified.

## **OUTPUT:**

Largest element is: 99

# 6(C). FIND AREA OF SHAPES(SQUARE) USING FUNCTION

## AIM:

To write a Python program to find area of shapes(square) using function

# **ALGORITHM:**

```
Step 1: Start the program
```

Step 2: Defining a Area of square function

Step 3: Read the side of square

Step4: Print area of square by calling the user defined function

Step5: Stop the program

# **Program:**

```
def Areaofsquare(side):
```

```
Area = side*side
```

return Area

side = int(input('enter a the value of side'))

print(Areaofsquare(side))

# **RESULT:**

Thus the Program was executed successfully and the output was verified.

## **OUTPUT:**

enter a the value of side8

64

# 7.A. REVERSE A STRING

# AIM:

To write a Python program to reverse the strings

# **ALGORITHM:**

```
Step 1: Start the program
```

Step 2: Defining a reversed\_string function

Step 3: Read the string

Step4: Print the reversed string by calling the user defined function

Step5: Stop the program

# **Program:**

```
def reversed_string(text):
    if len(text) == 1:
      return text
    return reversed_string(text[1:]) + text[:1]
print(reversed_string("Python Programming!"))
```

# **RESULT:**

Thus the Program was executed successfully and the output was verified.

# **OUTPUT:**

!gnimmargorP nohtyP

# **7.B. PALINDROME**

# AIM:

To write a Python program to reverse the strings

# **ALGORITHM:**

Step 1: Start the program

Step 2: Defining a isPalindrome function

Step 3: Read the string

Step4: Check the string is palindrome or not by calling the user defined function. Condition is true print yes its palindrome.

Step5: otherwise print no its not palindrome

Step5: Stop the program

# **Program:**

```
def isPalindrome(s):
    return s == s[::-1]

s = input("enter any string :")

ans = isPalindrome(s)

if ans:
    print(s,"Yes it's a palindrome")

else:
    print(s,"No it's not a palindrome")
```

# **RESULT:**

Thus the Program was executed successfully and the output was verified.

# **OUTPUT:**

enter any string :malayalam

malayalam Yes it's a palindrome

# 7.C. CHARACTER COUNT

# AIM:

To write a Python program to count the character in the strings

# **ALGORITHM:**

```
Step 1: Start the program
```

Step 2: Defining a count\_chars function

Step 3: Read the string

Step4: Print the no. of characters in a string by calling the user defined function

Step5: Stop the program

# **Program:**

```
\begin{aligned} \text{def count\_chars(txt):} \\ & \text{result} = 0 \\ & \text{for char in txt:} \\ & \text{result} += 1 \quad \text{\# same as result} = \text{result} + 1 \\ & \text{return result} \\ & \text{text=input("enter any string")} \end{aligned}
```

print("no.of characters in a string",count\_chars(text))

# **RESULT:**

Thus the Program was executed successfully and the output was verified.

# **OUTPUT:**

enter any string welcome

no.of characters in a string 7

# 7.D. REPLACING CHARACTERS

# AIM:

To write a Python program to replace the character in the strings

# **ALGORITHM:**

Step 1: Start the program

Step 2: Read the string

Step3: Print the replaced string by using replace() method

Step4: Stop the program

# **Program:**

```
string = "python is a programming language is powerful"
print(string.replace("a", "A",1))
print(string.replace("a", "A"))
```

# **RESULT:**

Thus the Program was executed successfully and the output was verified.

## **OUTPUT:**

python is A programming language is powerful python is A programming lAnguAge is powerful

# 8(A). PANDA LIBRARY MODULE

# AIM:

To write a python program to implement the panda library module.

# **ALOGIRTM**

```
Step1: Start the program
```

Step 2: import pandas as pd.

Step 3: creating a series as data.

Step 4: creating a series as data1

Step 5: print the series data and data1.

Step 6: Stop the program.

# **PROGRAM:**

```
import pandas as pd
```

```
data = pd.Series([5, 2, 3,7], index=['a', 'b', 'c', 'd'])
data1 = pd.Series([1, 6, 4, 9], index=['a', 'b', 'd', 'e'])
print(data, "\n\n", data1)
```

## **RESULT:**

Thus the python program was executed and verified successfully.

# **OUTPUT:**

- a 5
- b 2
- c 3
- d 7

dtype: int64

- a 1
- b 6
- d 4
- e C

dtype: int64

# 8(B). NUMPY LIBRARY MODULE

# AIM:

To write a python program to implement the numpy library module.

# **ALOGIRTM**

Step1: Start the program Step 2: import numpy as np

Step 3: creating a simple array as data.

Step 4: print the simple array data.

Step 5: Stop the program.

# **PROGRAM:**

```
import numpy as np
data = np.array([1,3,4,7])
print(data)
```

# **RESULT:**

Thus the python program was executed and verified successfully.

# **OUTPUT:**

[1347]

# 8(C).MATPLOTLIB LIBRARY MODULE

# AIM:

To write a python program to implement the matplotlib library module.

# **ALOGIRTM**

Step1: Start the program

Step 2: import pyplot as plt

Step 3: Read x-axis values

Step 3: Read Y-axis values

Step 3:.Define the function to plot

Step 4: Call the function to show the plot

Step 5: Stop the program.

# **PROGRAM:**

from matplotlib import pyplot as plt

$$x = [5, 2, 9, 4, 7]$$

$$y = [10, 5, 8, 4, 2]$$

plt.plot(x,y)

plt.show()

# **RESULT:**

Thus the python program was executed and verified successfully.

# **OUTPUT:**

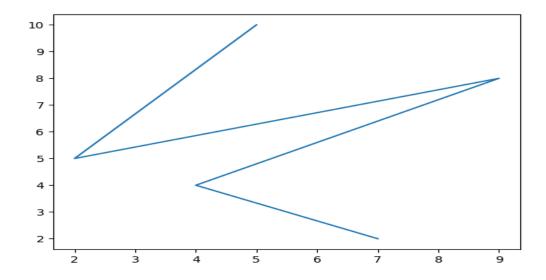

# 8(D).SCIPY LIBRARY MODULE

# AIM:

To write a python program to implement the scipy library module.

# **ALOGIRTM**

Step1: Start the program

Step 2: import numpy as np

Step 3: importing linalg function from scipy

Step 4: Compute the determinant of a matrix

Step 5: Stop the program.

# **PROGRAM:**

import numpy as np
A = np.array([[1,2,3],[4,2,6],[7,3,9]])
from scipy import linalg
linalg.det(A)

# **RESULT:**

Thus the python program was executed and verified successfully.

# **OUTPUT:**

6.0

# 9.A. COPY CONTENTS OF ONE FILE TO ANOTHER FILE

AIM:

To Copy contents of one file to another file

# **ALGORITHM:**

STEP 1: Start

STEP 2: open both files

STEP 3: Add file name as argument

STEP 4: read content from first file

STEP 5: append content to secon

d file

STEP 6: Stop

## **PROGRAM:**

with open('first.txt','r') as firstfile, open('second.txt','a') as secondfile:

for line in firstfile:

secondfile.write(line)

## **RESULT:**

Thus the python program was executed and verified successfully.

## **FILE CREATION:**

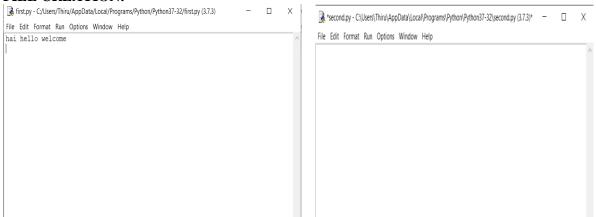

## **OUTPUT:**

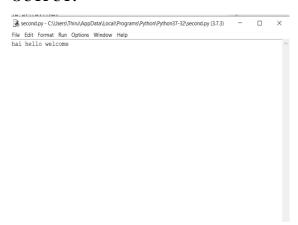

## 9.B.WORD COUNT

## AIM:

To find the word and lines in command line arguments.

## **ALGORITHM:**

```
STEP 1: Start
```

STEP 2: Add arguments to find the words and lines

STEP 3: Add file name as argument

STEP 4: Parse the arguments to get the values

STEP 5: Format and print the words

STEP 6: Stop

# **PROGRAM:**

```
fname = input("Enter file name: ")
num_words = 0
with open(fname, 'r') as f:
  for line in f:
    words = line.split()
    num_words += len(words)
print("Number of words:")
print(num_words)
```

# **RESULT:**

Thus the python program was executed and verified successfully.

# **FILE CREATION:**

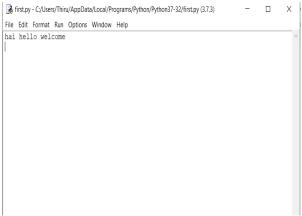

# **OUTPUT:**

Enter file name: first.py

Number of words:

3

#### 9.C. LONGEST WORD

## AIM:

To write a python program to find longest word from file

## **ALGORITHM:**

STEP 1: Start

STEP 2: Open text file say 's1.py' in read mode using open function

STEP 3: Pass file name and access mode to open function

STEP 4: Read the whole content of text file using read function and store it in another variable say 'str'

STEP 5: Use split function on str object and store words in variable say 'words'

STEP 6: Find maximum word from words using len method

STEP 7: Iterate through word by word using for loop

STEP 8: Use if loop within for loop to check the maximum length of word

STEP 9: Store maximum length of word in variable say 'longest word'

STEP 10: Display longst\_word using print function

STEP 11: Stop

## **PROGRAM:**

```
fin = open("first.py","r")
str = fin.read()
words = str.split()
max_len = len(max(words, key=len))
for word in words:
    if len(word)==max_len:
        longest_word =word
print(longest_word)
```

## **RESULT:**

Thus the python program was executed and verified successfully.

# FILE CREATION:

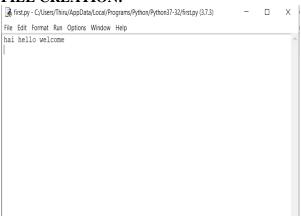

## **OUTPUT:**

welcome

## 10.A. DIVIDE BY ZERO ERROR

# **AIM**

To write a python program to implement exception handling using devide by zero error.

# Algorithm

```
step 1: Start
Step 2: Enter the inputs a and b
Step 3: Calculate (a+b)/(a-b) in try block
Step 4: if a equal to b try block throws an exception.
Step 5: The exception is caught and handled.
Step 6: stop
```

# **Program**

```
a=int(input("Entre a="))
b=int(input("Entre b="))
try:
    c = ((a+b) / (a-b))
#Raising Error
    if a==b:
        raise ZeroDivisionError
#Handling of error
except ZeroDivisionError:
    print ("a/b result in 0")
else:
    print (c)
```

## **RESULT:**

Thus the python program was executed and verified successfully.

## **OUTPUT:**

Enter a=4 Enter b=4 a/b result in 0

## 10.B. VOTER'S AGE VALIDITY

# **AIM**

To write a python program to implement exception handling using voter's age validity.

# Algorithm

```
step 1: Start
Step 2: Enter the age
Step 3: Check whether the age is less than 18.
Step 4: If less than 18 throw an exception
Step 5: The exception is caught and handled.
Step 6: stop
Program:
a=int(input("Enter your age"))
try:
  c = a
#Raising Error
  if c<18:
     raise ValueError
#Handling of error
except ValueError:
  print ("not eligible for voting - enter above 18")
else:
  print (c)
RESULT:
Thus the python program was executed and verified successfully.
OUTPUT:
Enter your age15
not eligible for voting - enter above 18
Enter your age20
20
```

## 10.C. STUDENT MARK RANGE VALIDATION

# **AIM**

To write a python program to implement exception handling using Students mark range.

# Algorithm

```
step 1: Start
Step 2: Enter the mark of student
Step 3: Check whether the mark is between 0 and 100
Step 4: if the range is not between 0 and 100 then throw an exception.
Step 5: The exception is caught and handled.
Step 6: stop
Program:
a=int(input("Enter any marks"))
try:
  c = a
#Raising Error
  if c>0 and c>100:
    raise ValueError
#Handling of error
except ValueError:
  print ("not correct students mark range value btween 1-100")
else:
  print (c)
RESULT:
Thus the python program was executed and verified successfully.
OUTPUT:
Enter any marks 102
not correct students mark range value btween 1-100
Enter any marks90
90
```

## 11. EXPLORING PYGAME TOOL.

## **Pygame**

- o Pygame is a cross-platform set of Python modules which is used to create video games.
- o It consists of computer graphics and sound libraries designed to be used with the Python programming language.
- Pygame was officially written by Pete Shinners to replace PySDL.
- Pygame is suitable to create client-side applications that can be potentially wrapped in a standalone executable.

# Pygame Installation Install pygame in Windows

Before installing Pygame, Python should be installed in the system, and it is good to have 3.6.1 or above version because it is much friendlier to beginners, and additionally runs faster. There are mainly two ways to install Pygame, which are given below:

**1. Installing through pip:** The good way to install Pygame is with the pip tool (which is what python uses to install packages). The command is the following:

```
py -m pip install -U pygame --user
```

- **2. Installing through an IDE:** The second way is to install it through an IDE and here we are using Pycharm IDE. Installation of pygame in the pycharm is straightforward. We can install it by running the above command in the terminal or use the following steps:
  - o Open the **File** tab and click on the **Settings** option.
  - o import pygame

# Simple pygame Example

```
import pygame
pygame.init()
screen = pygame.display.set_mode((400,500))
done = False
while not done:
    for event in pygame.event.get():
        if event.type == pygame.QUIT:
            done = True
        pygame.display.flip()
```

## 12.A. SIMULATE BOUNCING BALL USING PYGAME

# AIM:

To write a python program to simulate bouncing ball using pygame.

# PROGRAM/SOURCE CODE:

```
import sys, pygame
pygame.init()
size = width, height = 800, 600
speed = [1, 1]
background = 255, 255, 255
screen = pygame.display.set_mode(size)
pygame.display.set_caption("Bouncing ball")
ball = pygame.image.load("ball.png")
ballrect = ball.get_rect()
while 1:
  for event in pygame.event.get():
    if event.type == pygame.QUIT:
       sys.exit()
  ballrect = ballrect.move(speed)
  if ballrect.left < 0 or ballrect.right > width:
    speed[0] = -speed[0]
  if ballrect.top < 0 or ballrect.bottom > height:
    speed[1] = -speed[1]
  screen.fill(background)
  screen.blit(ball, ballrect)
  pygame.display.flip()
```

# OUTPUT

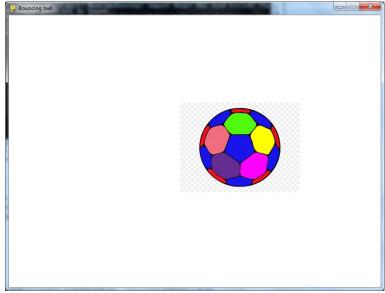

# RESULT:

Thus the program to simulate bouncing ball using pygameis executed and the output is obtained.

# 12.B. SIMULATE CAR RACE USING PYGAME

## AIM:

To write a python program to simulate car race using pygame.

## PROGRAM/SOURCE CODE:

```
import random
from time import sleep
import pygame
class CarRacing:
  def __init__(self):
    pygame.init()
     self.display\_width = 800
     self.display\_height = 600
     self.black = (0, 0, 0)
     self.white = (255, 255, 255)
     self.clock = pygame.time.Clock()
     self.gameDisplay = None
     self.initialize()
  def initialize(self):
     self.crashed = False
     self.carImg = pygame.image.load('.\\img\\car.png')
     self.car_x_coordinate = (self.display_width * 0.45)
     self.car_y_coordinate = (self.display_height * 0.8)
     self.car_width = 49
     # enemy_car
     self.enemy_car = pygame.image.load('.\\img\\enemy_car_1.png')
     self.enemy_car_startx = random.randrange(310, 450)
     self.enemy\_car\_starty = -600
     self.enemy\_car\_speed = 5
```

```
self.enemy\_car\_width = 49
  self.enemy\_car\_height = 100
  # Background
  self.bgImg = pygame.image.load(".\\img\\back_ground.jpg")
  self.bg_x1 = (self.display_width / 2) - (360 / 2)
  self.bg_x2 = (self.display_width / 2) - (360 / 2)
  self.bg_y1 = 0
  self.bg_y2 = -600
  self.bg\_speed = 3
  self.count = 0
def car(self, car_x_coordinate, car_y_coordinate):
  self.gameDisplay.blit(self.carImg, (car_x_coordinate, car_y_coordinate))
def racing_window(self):
  self.gameDisplay = pygame.display.set_mode((self.display_width, self.display_height))
  pygame.display.set_caption('Car Dodge')
  self.run_car()
def run_car(self):
  while not self.crashed:
    for event in pygame.event.get():
       if event.type == pygame.QUIT:
         self.crashed = True
       # print(event)
       if (event.type == pygame.KEYDOWN):
         if (event.key == pygame.K_LEFT):
            self.car_x_coordinate -= 50
            print ("CAR X COORDINATES: %s" % self.car_x_coordinate)
         if (event.key == pygame.K_RIGHT):
            self.car_x_coordinate += 50
```

```
print ("CAR X COORDINATES: %s" % self.car_x_coordinate)
            print ("x: {x}, y: {y}".format(x=self.car_x_coordinate, y=self.car_y_coordinate))
       self.gameDisplay.fill(self.black)
       self.back_ground_raod()
       self.run_enemy_car(self.enemy_car_startx, self.enemy_car_starty)
       self.enemy_car_starty += self.enemy_car_speed
       if self.enemy_car_starty > self.display_height:
         self.enemy_car_starty = 0 - self.enemy_car_height
         self.enemy_car_startx = random.randrange(310, 450)
       self.car(self.car_x_coordinate, self.car_y_coordinate)
       self.highscore(self.count)
       self.count += 1
       if (self.count % 100 == 0):
         self.enemy_car_speed += 1
         self.bg\_speed += 1
       if self.car_y_coordinate < self.enemy_car_starty + self.enemy_car_height:
         if self.car_x_coordinate > self.enemy_car_startx and self.car_x_coordinate <
self.enemy_car_startx + self.enemy_car_width or self.car_x_coordinate + self.car_width >
self.enemy_car_startx and self.car_x_coordinate + self.car_width < self.enemy_car_startx +
self.enemy_car_width:
            self.crashed = True
            self.display_message("Game Over !!!")
       if self.car_x_coordinate < 310 or self.car_x_coordinate > 460:
         self.crashed = True
         self.display_message("Game Over !!!")
       pygame.display.update()
       self.clock.tick(60)
  def display_message(self, msg):
    font = pygame.font.SysFont("comicsansms", 72, True)
    text = font.render(msg, True, (255, 255, 255))
```

```
self.gameDisplay.blit(text, (400 - text.get_width() // 2, 240 - text.get_height() // 2))
  self.display_credit()
  pygame.display.update()
  self.clock.tick(60)
  sleep(1)
  car_racing.initialize()
  car_racing.racing_window()
def back_ground_raod(self):
  self.gameDisplay.blit(self.bgImg, (self.bg_x1, self.bg_y1))
  self.gameDisplay.blit(self.bgImg, (self.bg_x2, self.bg_y2))
  self.bg_y1 += self.bg_speed
  self.bg_y2 += self.bg_speed
  if self.bg_y1 >= self.display_height:
    self.bg_y1 = -600
  if self.bg_y2 >= self.display_height:
    self.bg_y2 = -600
def run_enemy_car(self, thingx, thingy):
  self.gameDisplay.blit(self.enemy_car, (thingx, thingy))
def highscore(self, count):
  font = pygame.font.SysFont("arial", 20)
  text = font.render("Score : " + str(count), True, self.white)
  self.gameDisplay.blit(text, (0, 0))
def display_credit(self):
  font = pygame.font.SysFont("lucidaconsole", 14)
  text = font.render("Thanks for playing!", True, self.white)
  self.gameDisplay.blit(text, (600, 520))
```

if \_\_name\_\_ == '\_\_main\_\_':

```
car_racing = CarRacing()
car_racing.racing_window()
```

# **OUTPUT**

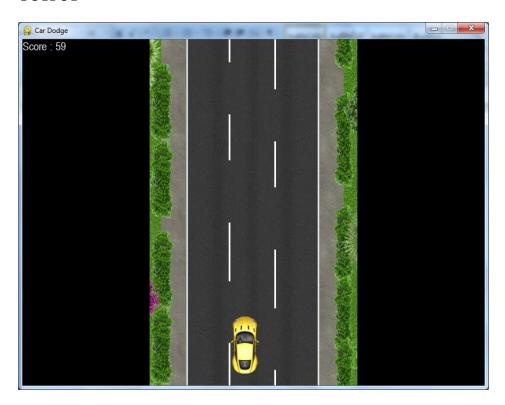

# **RESULT:**

Thus the python program was executed and verified successfully.